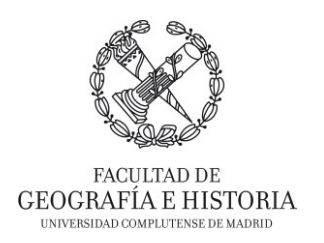

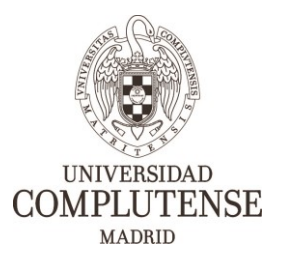

# **FORMACIÓN EN NUEVAS TECNOLOGÍAS E INTERCAMBIO DE EXPERIENCIAS INNOVADORAS EN LA FACULTAD DE GEOGRAFÍA E HISTORIA.**

*Proyecto de Innovación INNOVA-Gestión de Calidad. Nº 304 – 2019/2020.*

## **INTRODUCCIÓN A ENDNOTE X9**

Imparte:

• D. David Martínez Vilches

### **OBJETIVOS**

- Crear bibliotecas de información bibliográfica informatizada
- Introducir y organizar registros bibliográficos manualmente y a través de bases de datos digitales.
- Exportar bibliografías en formato de texto.
- Insertar y editar referencias bibliográficas en Microsoft Office Word.

### **DESTINATARIOS**

El curso está enfocado y destinado a toda la comunidad universitaria (Personal Docente Investigador, Personal de Administración y Servicios, y alumnado.

### **DURACIÓN**

3 horas.

### **CONTENIDOS**

- Introducción al software EndNote.
- Creación y modificación de bibliotecas y grupos.
- Organización y manejo de referencias bibliográficas.
- Visor PDF.
- Creación de bibliografías personalizadas.
- Herramienta *Cite While You Write* en Microsoft Office Word.